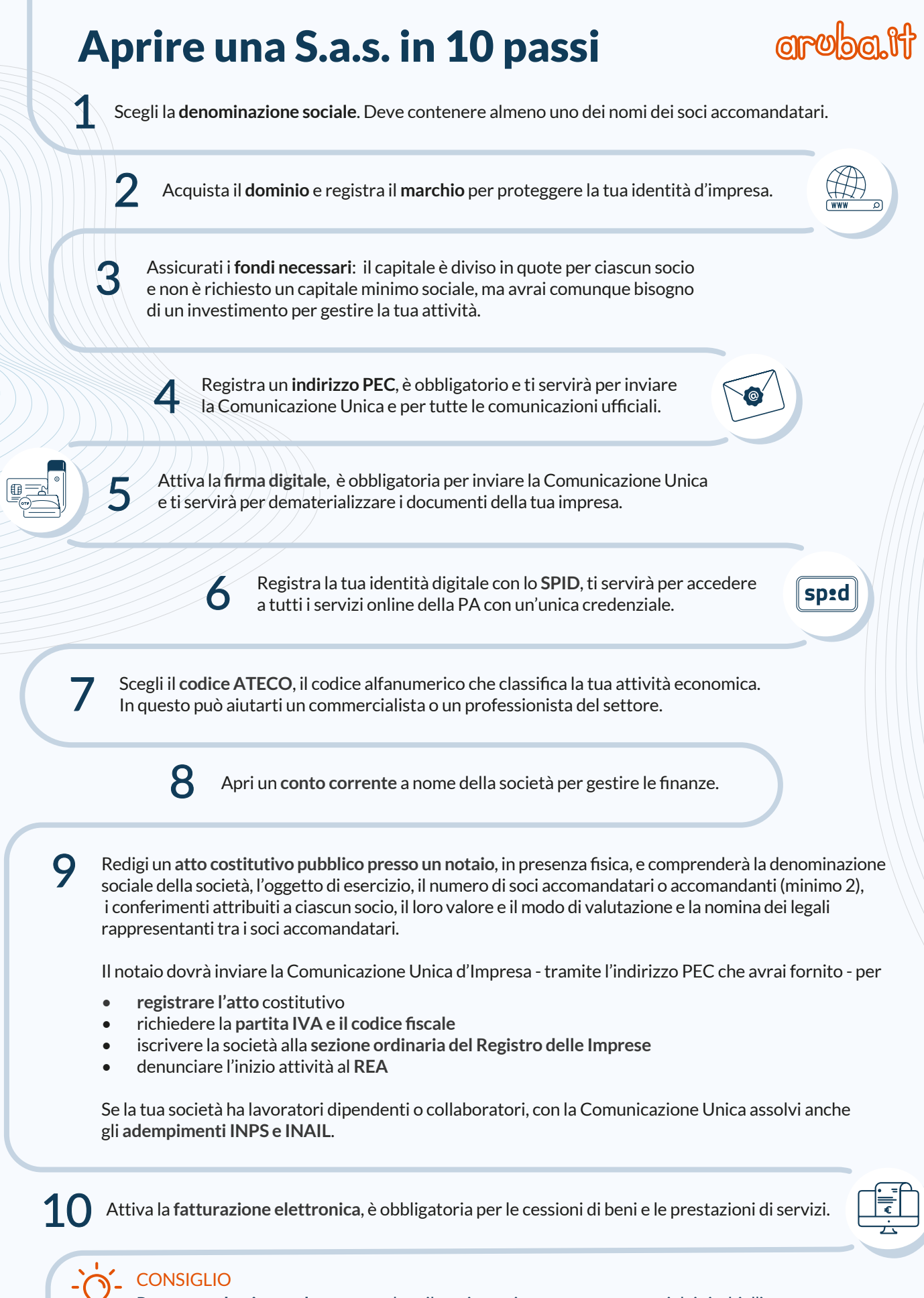

Prepara un **business plan** per tutelare il tuo investimento e proteggerti dai rischi d'impresa.

Con Aruba hai un unico partner, nessuna perdita di tempo e i migliori prezzi per tutti i servizi digitali con cui fare crescere la tua nuova impresa.

Scopri tutte le offerte che ti abbiamo dedicato su www.costituende.it